## <<Flash CS5

<<Flash CS5

- 13 ISBN 9787302248330
- 10 ISBN 7302248338

出版时间:2011-4

页数:394

PDF

更多资源请访问:http://www.tushu007.com

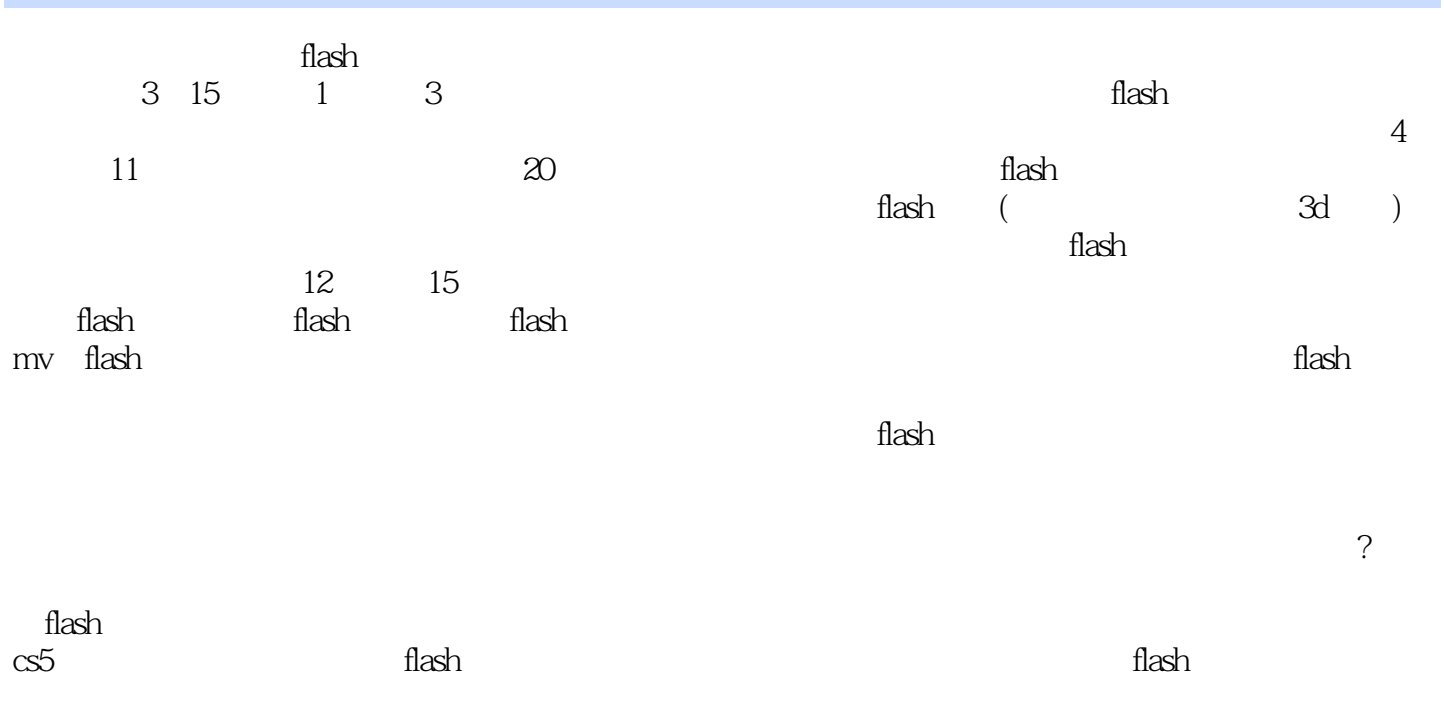

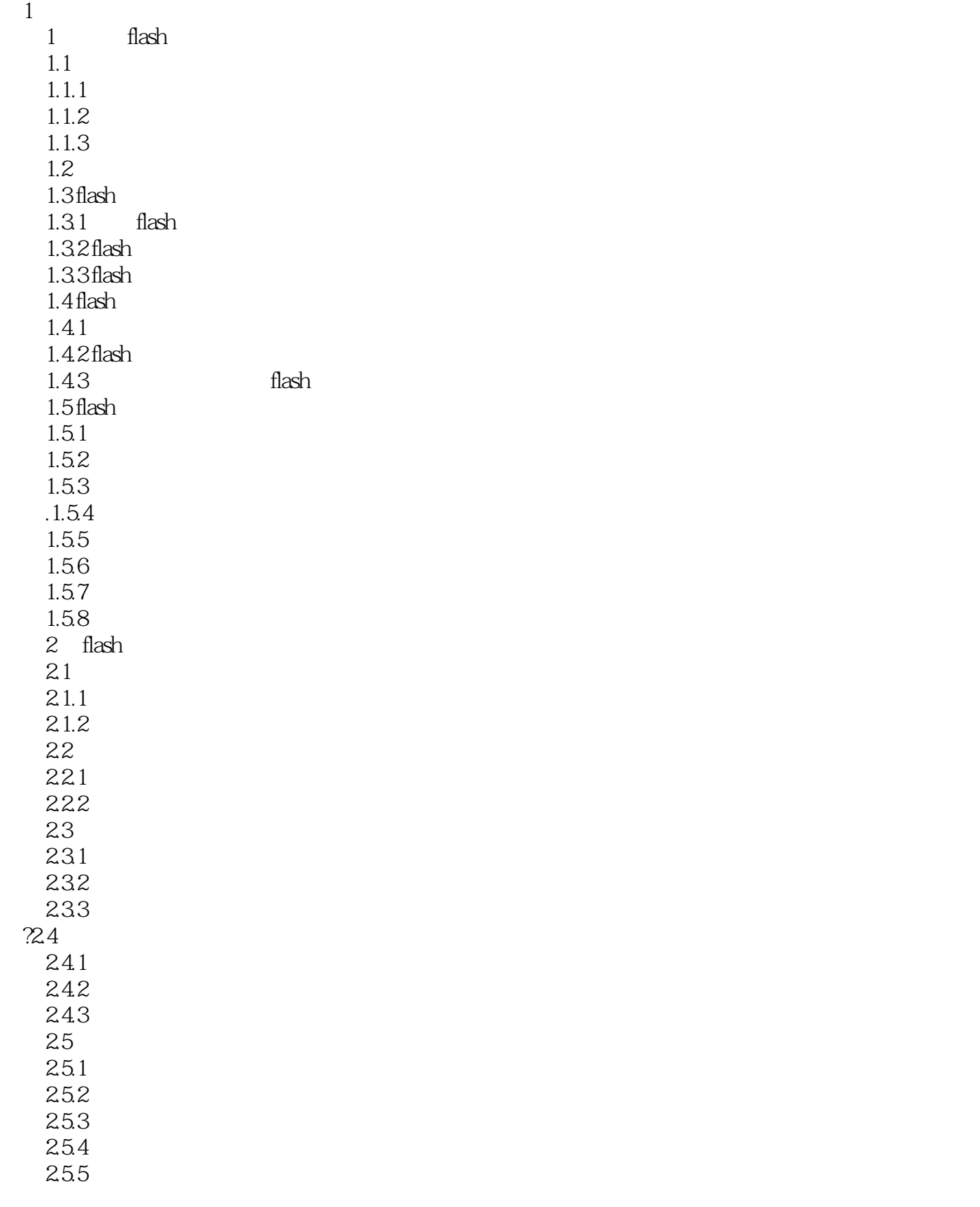

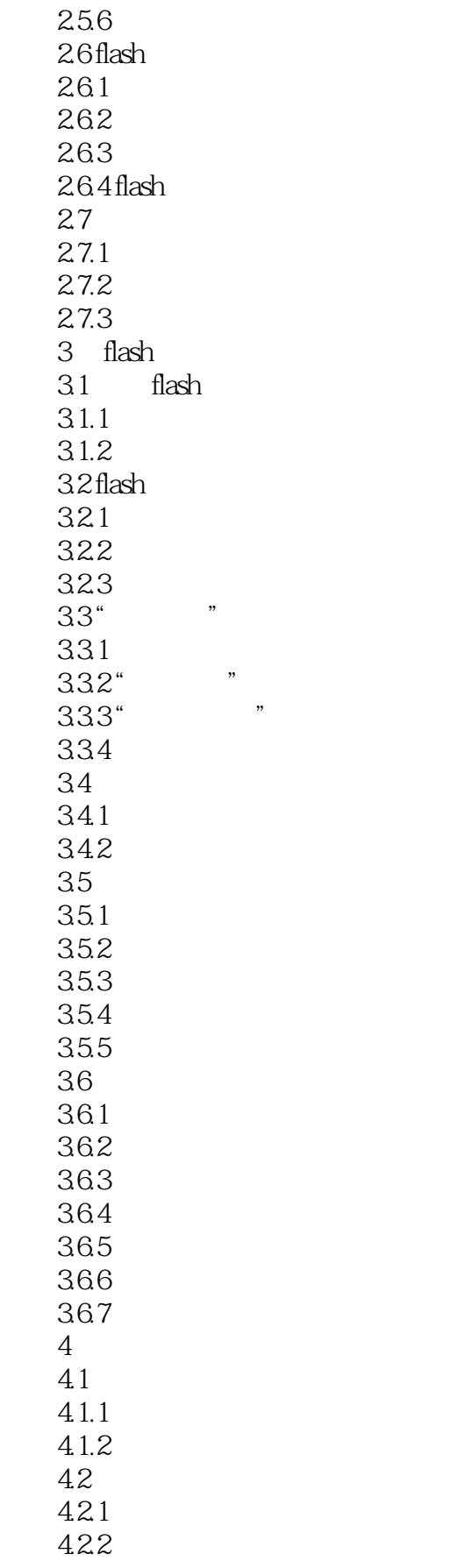

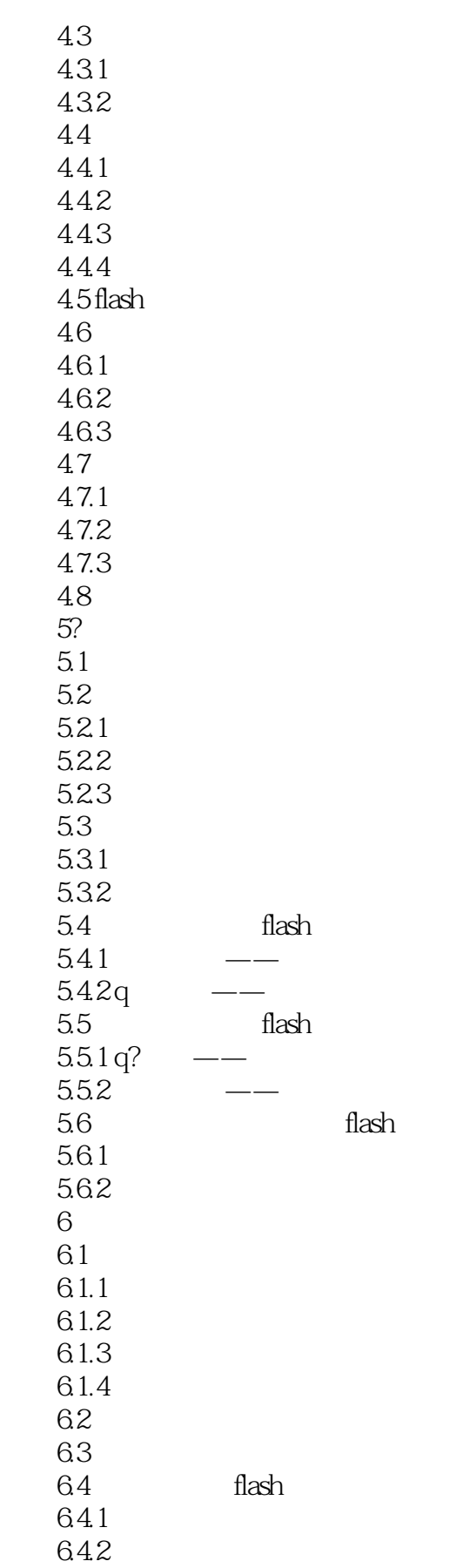

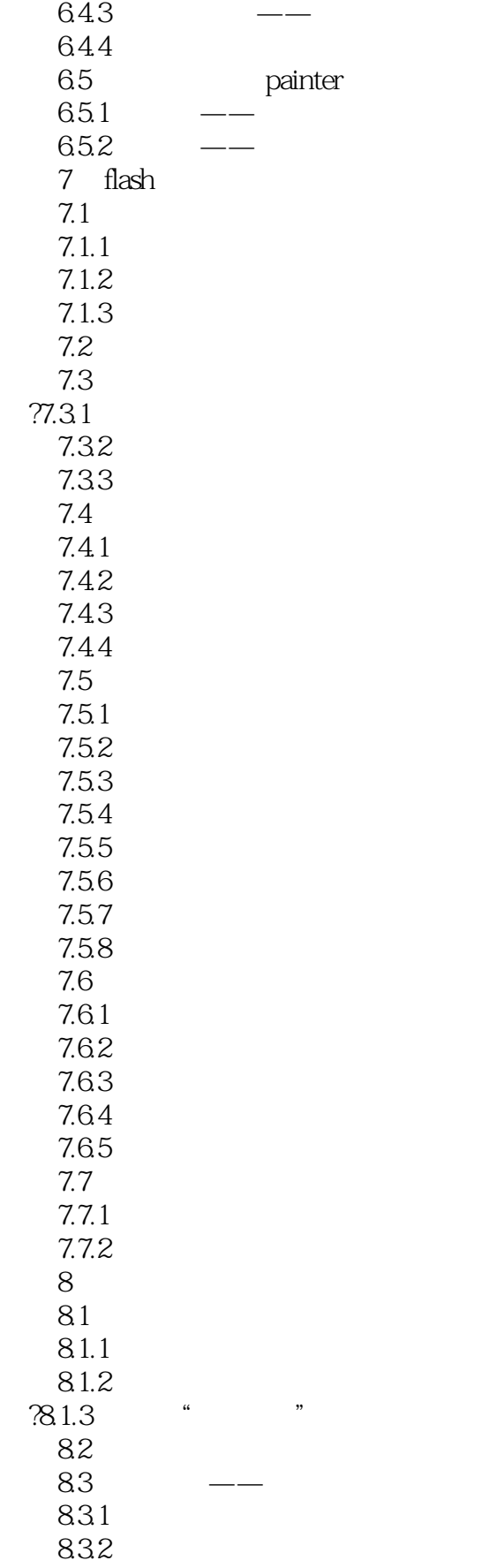

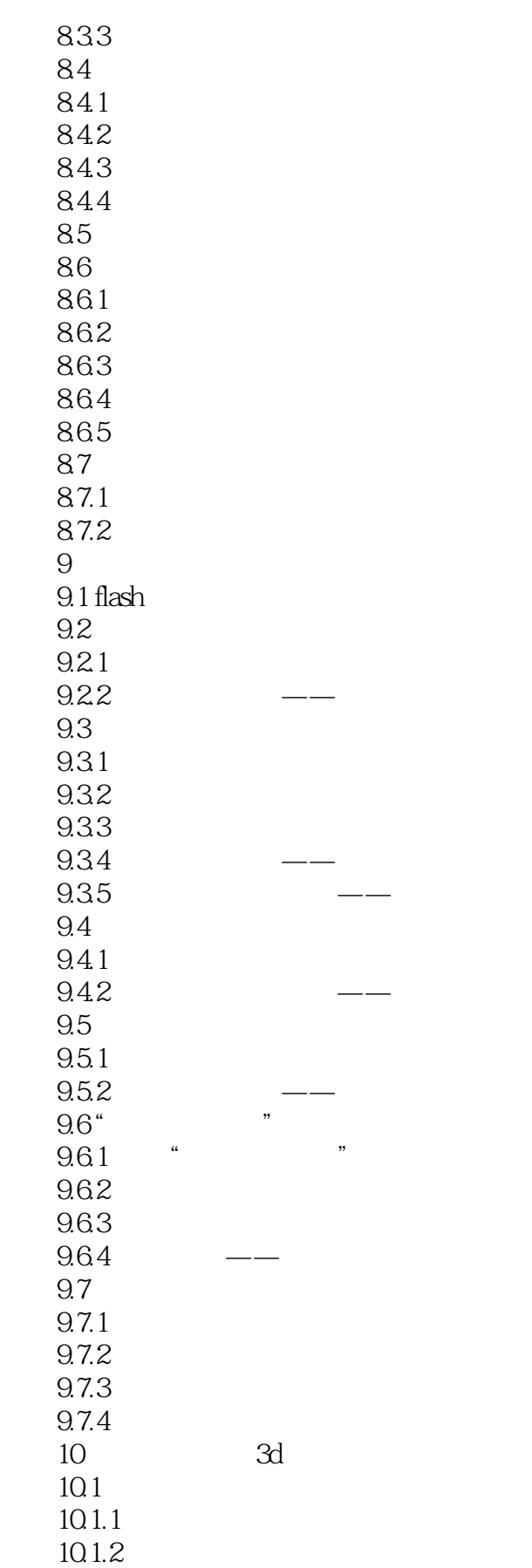

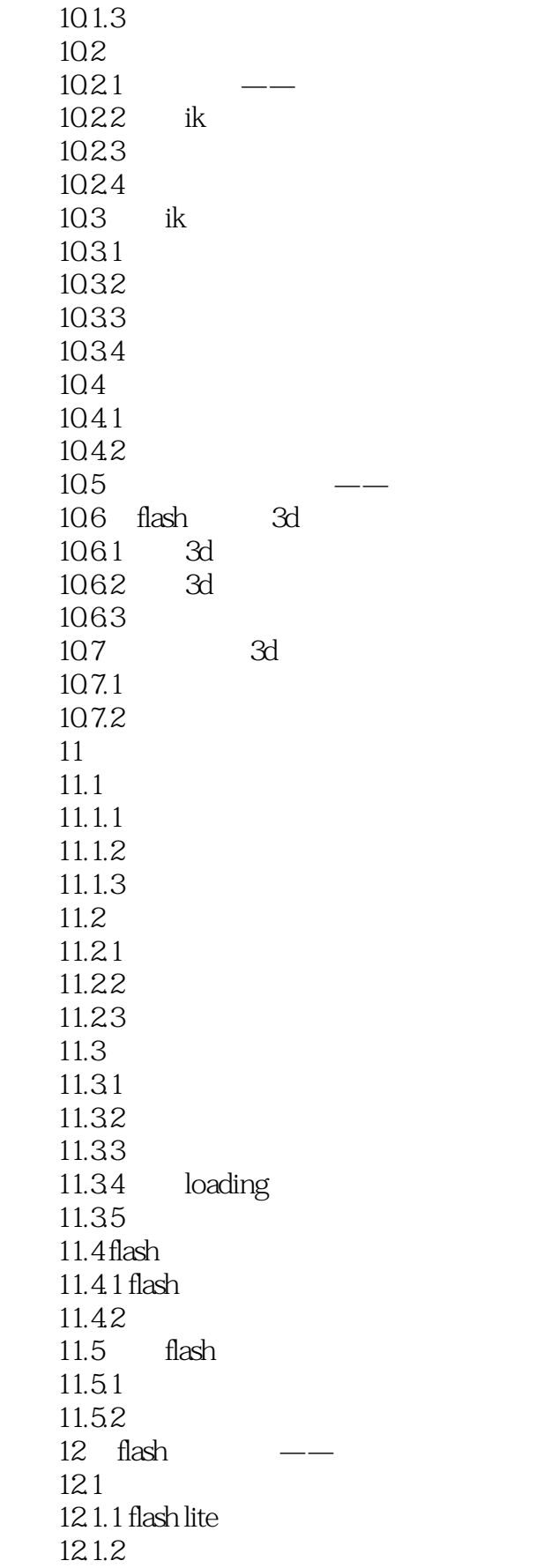

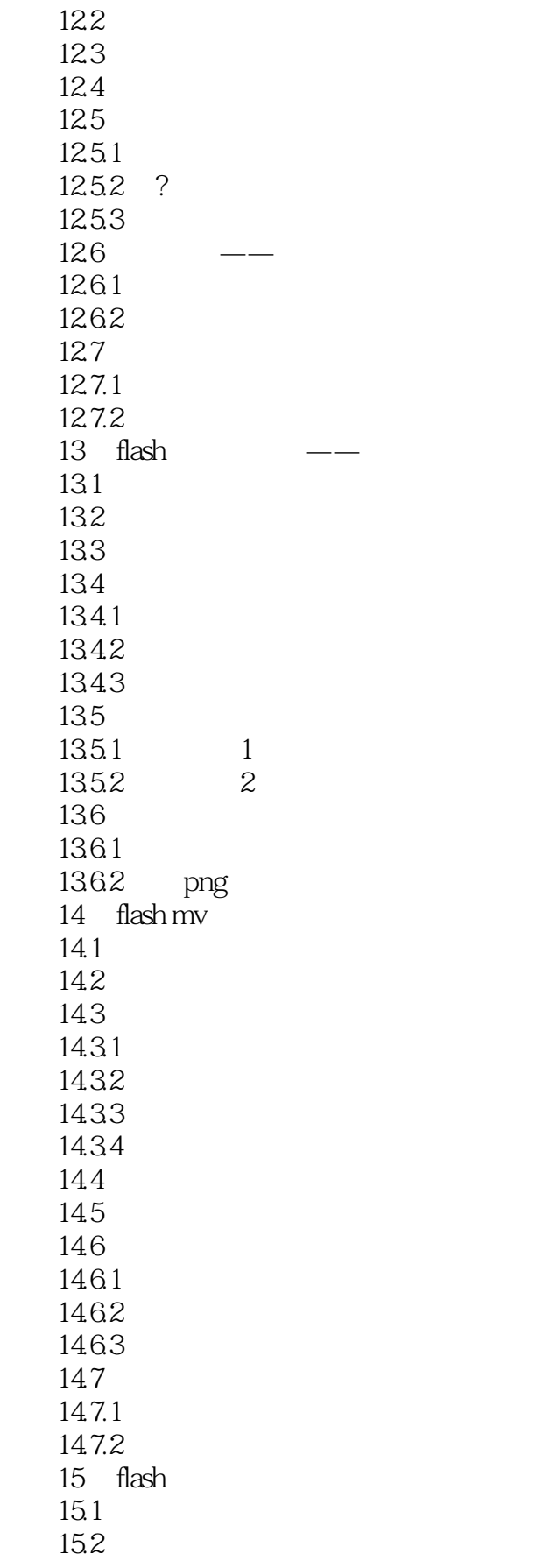

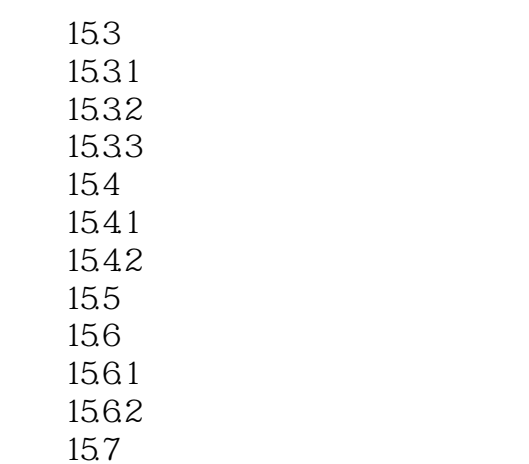

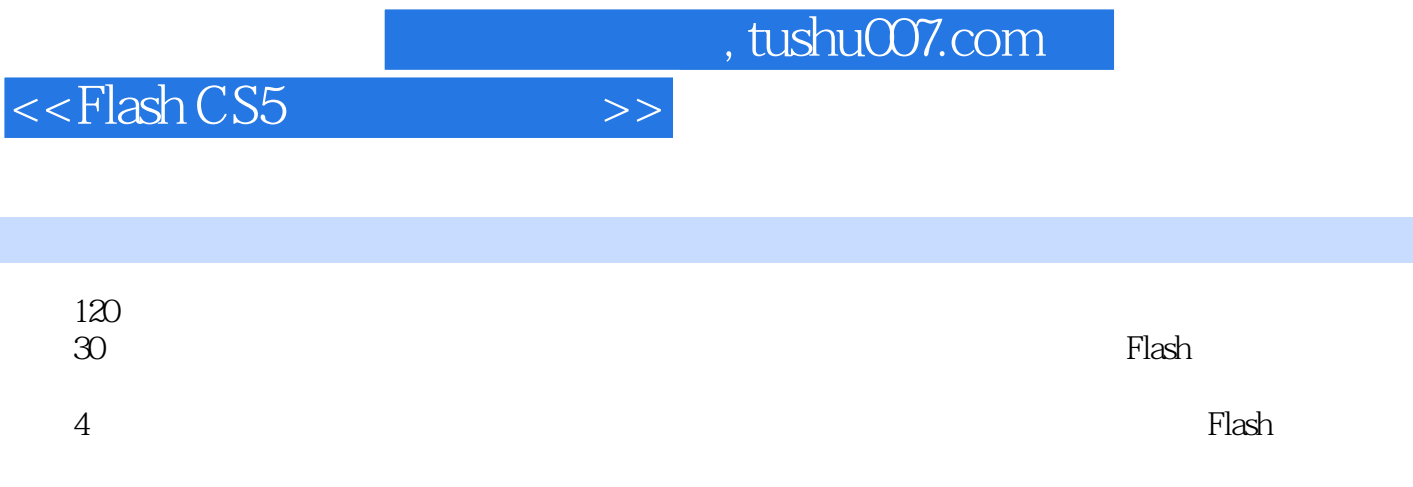

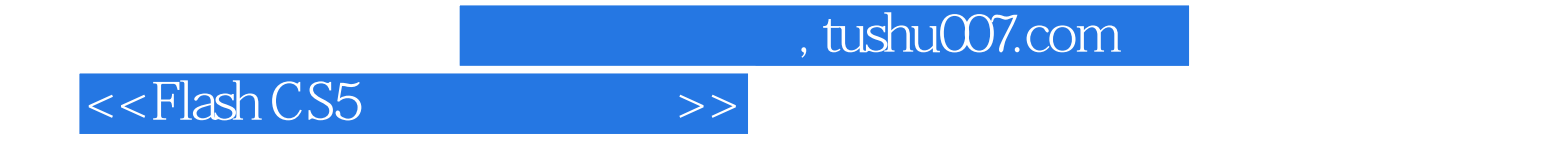

本站所提供下载的PDF图书仅提供预览和简介,请支持正版图书。

更多资源请访问:http://www.tushu007.com